Turbo Sound FM Устройство расширения музыкальных возможностей компьютера с АҮЗ8910/12 или ҮМ2149.

NedoPC group. 2007

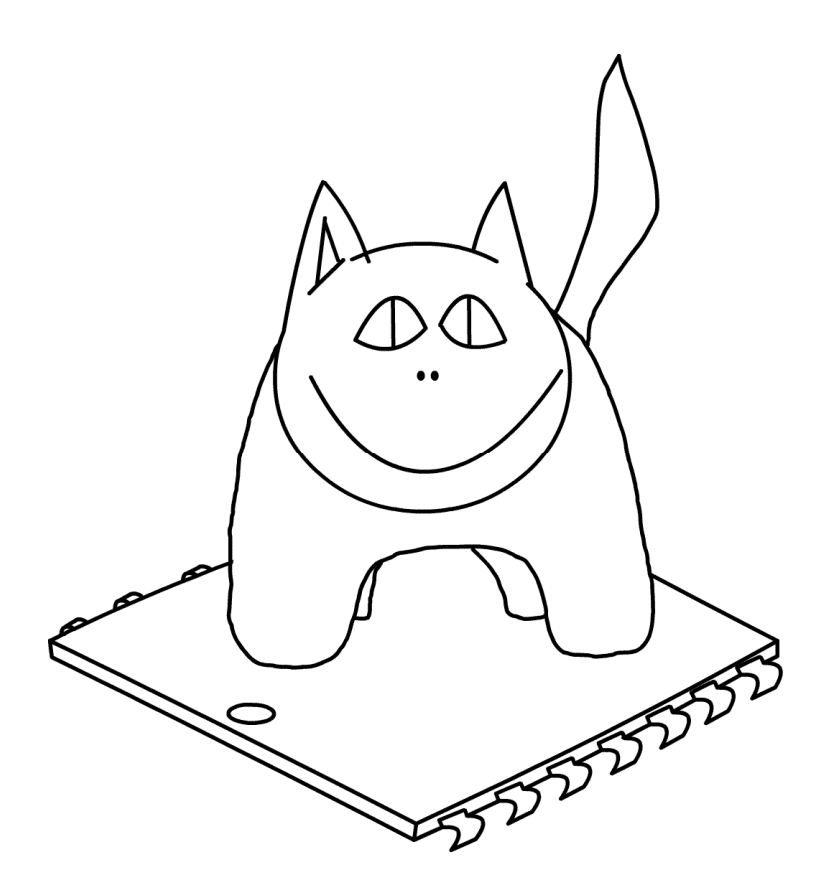

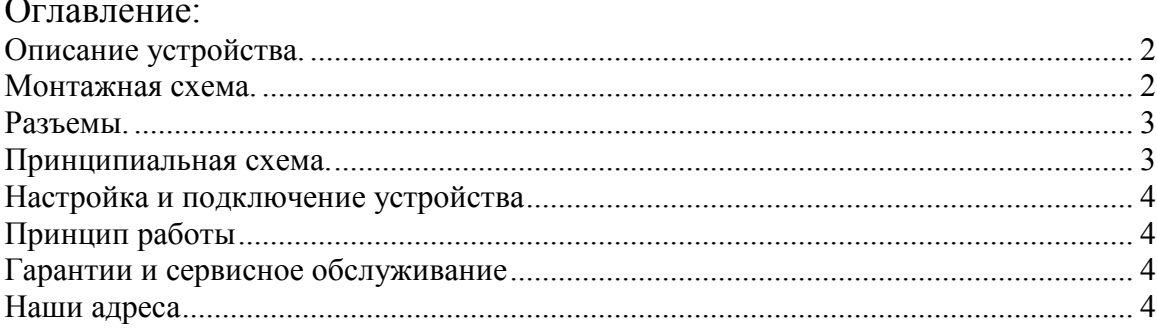

# Описание устройства.

TurboSound FM позволяет использовать шесть звуковых каналов вместо стандартных трех каналов у AY8910/12 или YM2149. И, дополнительно, шесть программных каналов с FM генерацией звука.

Устройство устанавливается через соответствующий переходник на посадочное место AY8910/12.

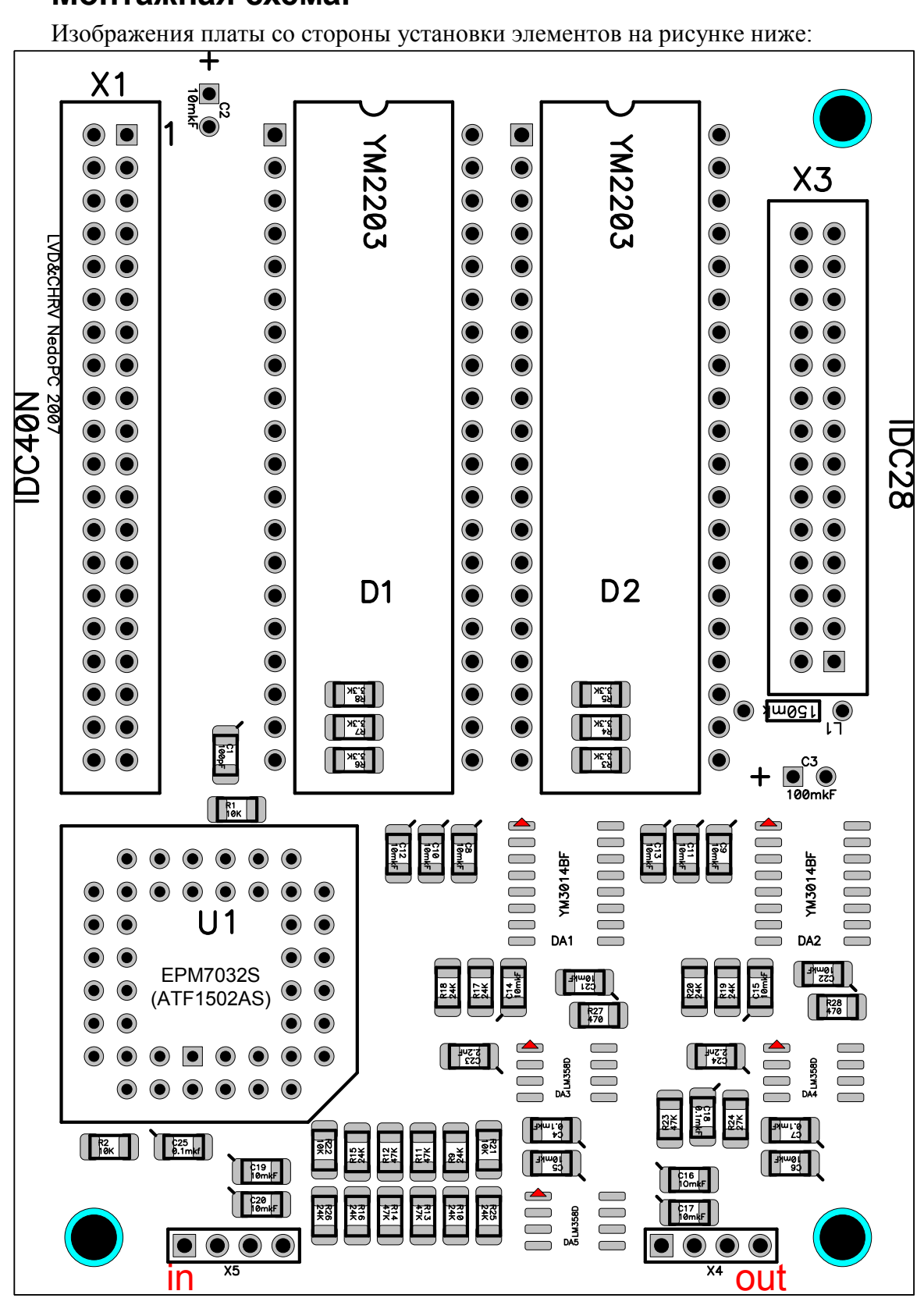

#### Монтажная схема.

#### Разъемы.

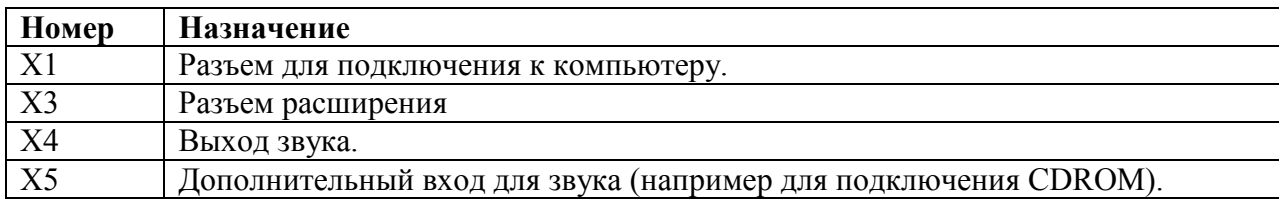

#### Принципиальная схема.

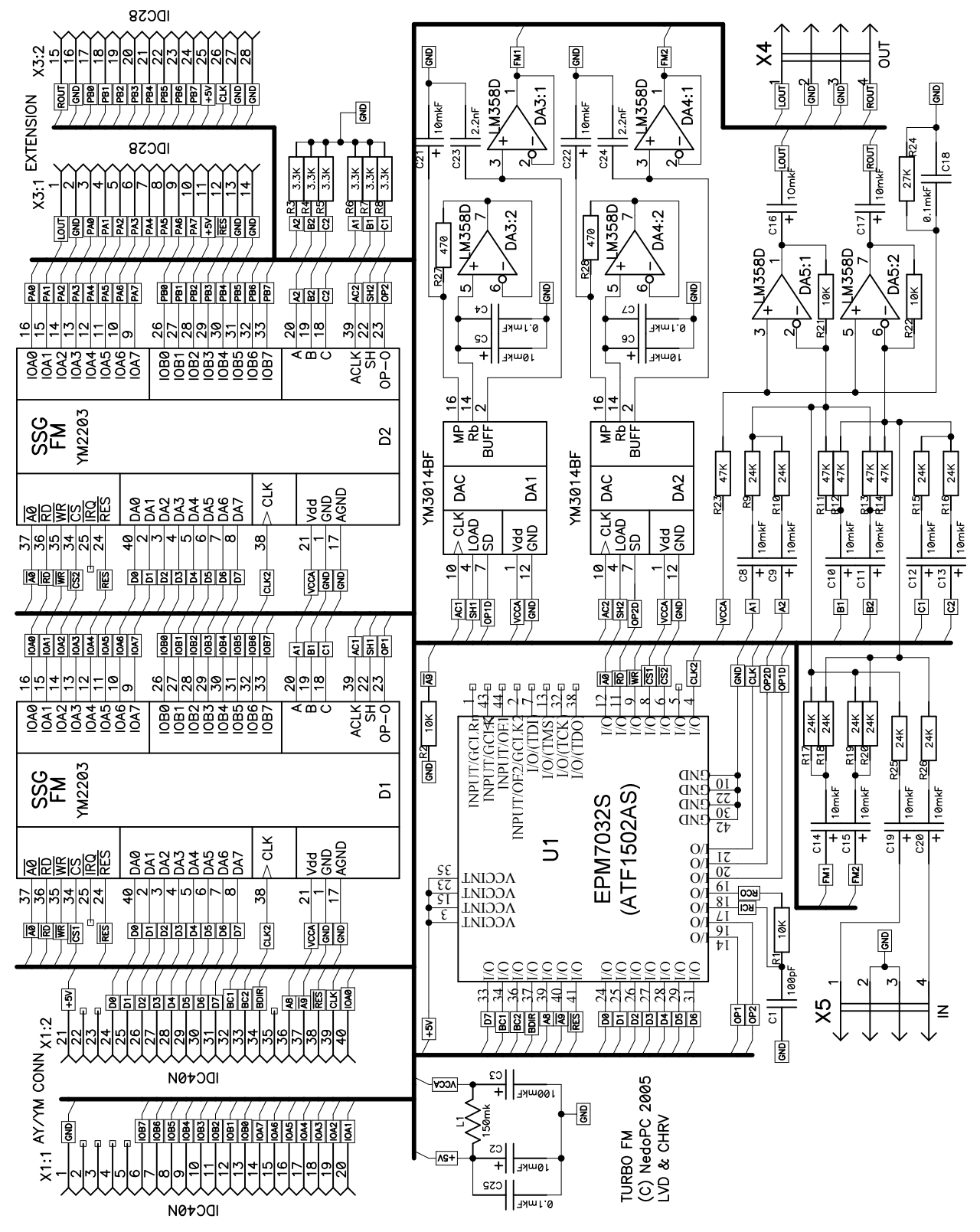

### Настройка и подключение устройства

Устройство поставляется в налаженном виде. На устройстве собран предварительный усилитель звука, к которому можно подключить либо наушники, либо компьютерные колонки.

# Принцип работы

Turbo Sound FM использует два звуковых чипа для вывод звука, но для программирования по портам доступен только один чип. Выбор текущего чипа происходит путем задания адреса внутреннего порта, неиспользуемого звуковым чипом.

Шаблон адреса (старший разряд слева): 11111<fm>>stat><sel>  ${\bf fm} = 1 - 6$ локировка fm генерации/0 – разрешение fm генерации; stat = 1 – вывод содержимого регистра  $SSG/0$  – вывод статусного регистра;  $\text{sel} = 0 - \text{b} = 01$  чипа для работы/1- выбор D2 чипа для работы.

При поступлении сигнала сброса автоматически устанавливается:

- блокировка fm генерации;
- вывод содержимого регистра SSG;
- выбор D1 чипа для работы.

Внимание: При проигрывании трехканальной музыки все будет проигрываться на одном звуковом чипе. То есть сохраняется совместимость с программным обеспечением, не использующим в полной мере возможности Turbo Sound FM.

#### Гарантии и сервисное обслуживание

Платы поставляются в собранном и отлаженном виде.

Платы проверяются на бытовом компьютере АТМ-Турбо 2+, также при проверке используются наушники Aiwa HP-A191.

## Наши адреса

Разработчики Акимов Вадим (Lord Vader), Чунин Роман (CHRV). Подготовка печатных плат Чунин Роман.

109451, г.Москва, а/я 12, Чунину Роману Валерьевичу. Интернет сайт: http://www.nedopc.com Интернет страница: http://www.nedopc.com/TURBOSOUND/ts-fm.php Интернет каталог: http://www.nedopc.com/catalog.php Электронные адреса: chunin@mail.ru (Чунин Роман).

#### Огромное спасибо:

Дмитрию Быстрову (ALCO), Александру Семенову (Shiru Otaku) за предоставленную информацию и программную поддержку устройства. А также Dexus'у, Romanich'у, JTN'у и всем кто поддерживал разработку.